# **Parallel Test Generation and Execution with Korat**

Sasa Misailovic (Univ. of Belgrade)Aleksandar Milicevic (Univ. of Belgrade & Google)Nemanja Petrovic (Google)Sarfraz Khurshid (Univ. of Texas)Darko Marinov (Univ. of Illinois)

> FSE 2007September 06, 2007

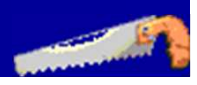

### **Motivation**

■ Testing a program developed at Google

- $\mathcal{L}_{\mathcal{A}}$ Input: based on acyclic directed graphs<br>(DAGs) (DAGs)
- $\mathcal{L}_{\mathcal{A}}$  Output: sets of nodes with specific link properties

#### $\blacksquare$  Manual generation of test inputs hard

 $\mathcal{L}_{\mathcal{A}}$ Many "corner cases" for DAGs: empty DAG,<br>list tree sharing (aliasing) multiple roots list, tree, sharing (aliasing), multiple roots, disconnected components…

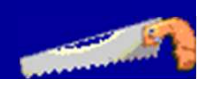

## **Automated generation with Korat**

Korat is a tool for automated generation of structurally complex test inputs–Well suited for DAGs

**■ User manually provides** 

 $\mathcal{L}_{\mathcal{A}}$  , where  $\mathcal{L}_{\mathcal{A}}$  is the set of the set of the set of the set of the set of the set of the set of the set of the set of the set of the set of the set of the set of the set of the set of the set of the Properties of inputs (graph is a DAG)

–Bound for input size (number of nodes)

Tool automatically generates all inputs within given bound (all DAGs of size S) $\mathcal{L}_{\mathcal{A}}$ Bounded-exhaustive testing

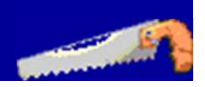

### **Problem: Large testing time**

**Example 18 Example 2 and 18 Example 18 Example 18 Example 18 Example 18 Example 2 Example 2 A Example 2 Example 2**  $\mathcal{L}_{\mathcal{A}}$  Example: DAGs with 7 nodes: 1,468,397 ■ How to reduce testing time?

- –Generation: Speed up test generation itself
- $\mathcal{L}_{\mathcal{A}}$ Execution: Generate fewer inputs
- ■ Solutions
	- – Parallel Korat: Parallelized generation and execution of structurally complex test inputs
	- – Reduction methodology: Developed to reduce the number of equivalent inputs

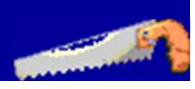

## **Outline**

■ Overview **- Backgro Background: Korat**  Parallel Korat Reduction Methodology ■ Conclusions

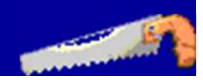

## **Korat: input**

■ User writes:

 $\mathcal{L}_{\mathcal{A}}$ Representation for test inputs

**public class DAG { DAGNode[] nodes;int size; }**

**public class DAGNode { DAGNode[] children;**

–– Imperative predicate method to identify valid test inputs

**}**

 $\mathcal{L}_{\mathcal{A}}$  , where  $\mathcal{L}_{\mathcal{A}}$  is the set of the set of the set of the set of the set of the set of the set of the set of the set of the set of the set of the set of the set of the set of the set of the set of the Finitization defines search bounds

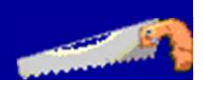

## **Imperative predicate: repOK**

#### ■ Methods that check validity of test inputs

```
public class DAG {
  public boolean repOK() {
    Set<DAGNode> visited = new HashSet<DAGNode>();
    Stack(DAGNode> path = new Stack<DAGNode>();
    for (DAGNode node : nodes) {
      if (visited.add(node))
        if (!node.repOK(path, visited))
          return false;
    }
return size == visited.size();
  }}
public class DAGNode {
  public boolean repOK() { ... } // 11 lines
}
```
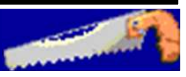

## **Finitization**

■ Bounds search space ■ Example  $\mathcal{L}_{\mathcal{A}}$  , where  $\mathcal{L}_{\mathcal{A}}$  is the set of the set of the set of the set of the set of the set of the set of the set of the set of the set of the set of the set of the set of the set of the set of the set of the Number of objects<br>Annalyze object  $(D, \Delta)$  $\blacksquare$  1 DAG object (D $_0$ )  $\blacksquare$  S DAGNode objects (N $_{0}$ , N $_{1}$ , ... N $_{S\text{-}1})$  $\mathcal{L}_{\mathcal{A}}$  , where  $\mathcal{L}_{\mathcal{A}}$  is the set of the set of the set of the set of the set of the set of the set of the set of the set of the set of the set of the set of the set of the set of the set of the set of the Values for fields  $\blacksquare$  S exactly for  $\texttt{size}$  (could be  $0..S)$ ■ 0..S-1 children for each node ■ Each child is one of S nodes

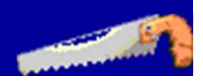

### **Korat: output**

**Earnify Generates structurally complex data** 

- $\mathcal{L}_{\mathcal{A}}$ Example: DAG<br>Fact of podes:
	- **Set of nodes and set of directed edges**
	- **No cycles along those directed edges**

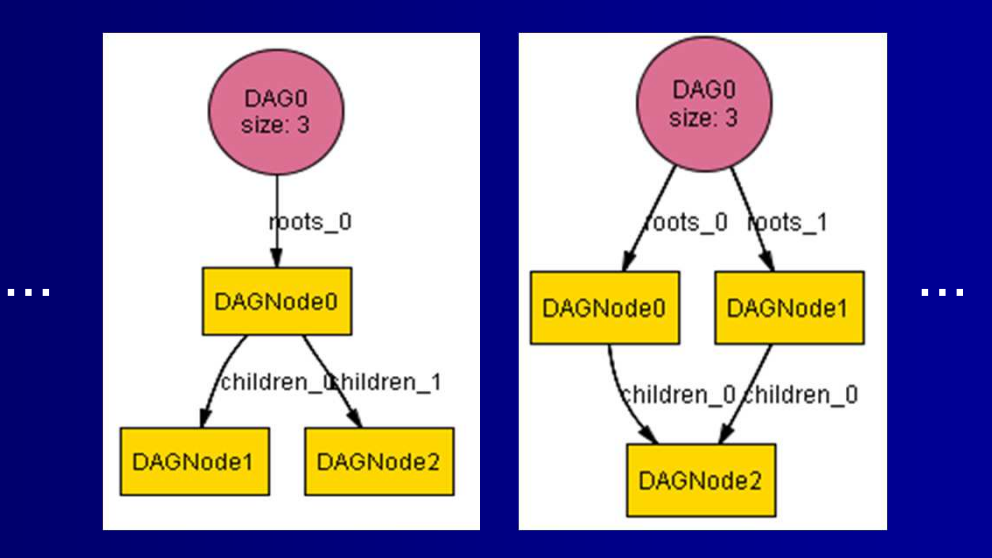

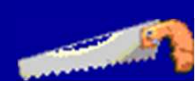

## **Korat: input space**

**Exhaustively explores a bounded Languist Exhaustively explores a bounded** input space

Finitization describes all possible inputs

 $\mathcal{L}_{\mathcal{A}}$ Example for S=3

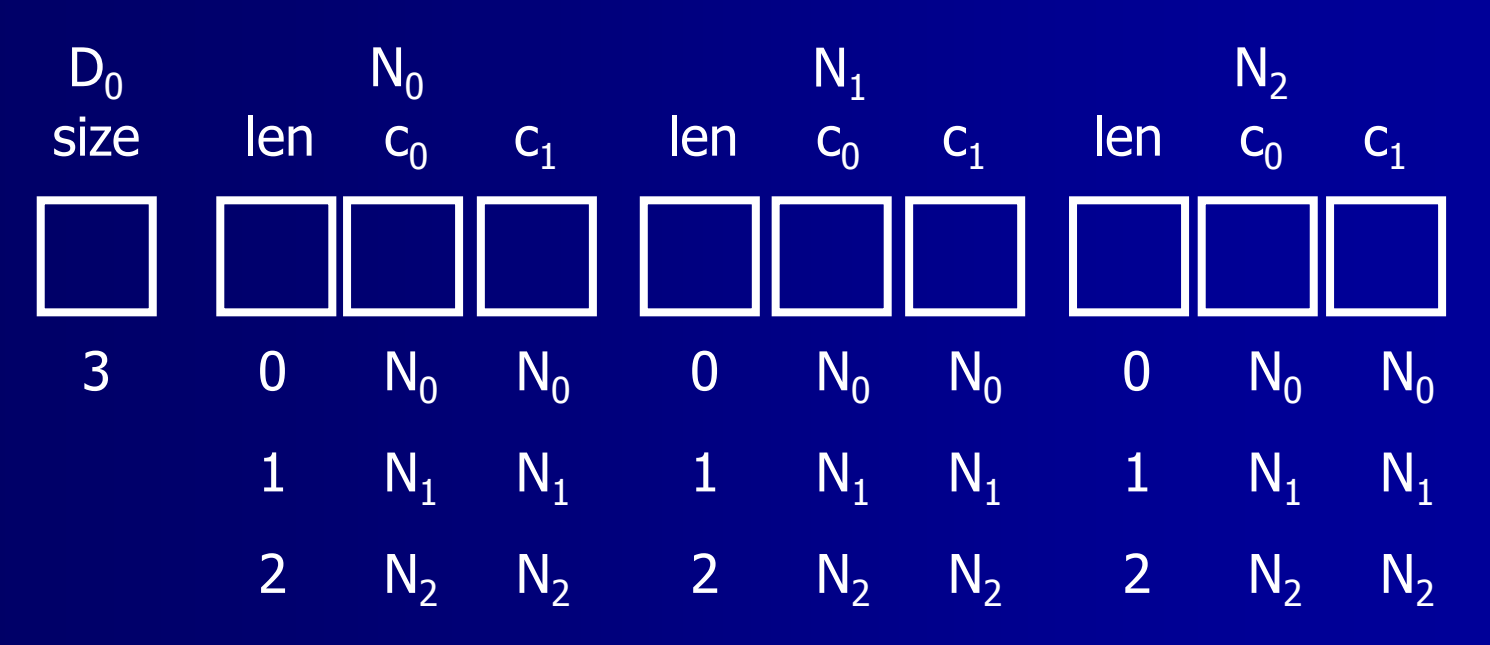

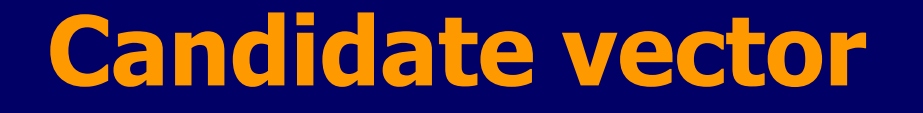

■ Sequence of indexes into possible values Encodes 1 object graph, valid or invalid**Example (invalid DAG)**  $D_0$  <sup>N</sup><sup>0</sup> <sup>N</sup><sup>1</sup>1  $N_2$ size len c<sub>0</sub> c<sub>1</sub> len c<sub>0</sub> c<sub>1</sub> len c<sub>0</sub> c<sub>1</sub> 0 - - 0 - 1 1 0 - -  $N_0$  $\begin{picture}(120,140) \put(0,0){\line(1,0){15}} \put(15,0){\line(1,0){15}} \put(15,0){\line(1,0){15}} \put(15,0){\line(1,0){15}} \put(15,0){\line(1,0){15}} \put(15,0){\line(1,0){15}} \put(15,0){\line(1,0){15}} \put(15,0){\line(1,0){15}} \put(15,0){\line(1,0){15}} \put(15,0){\line(1,0){15}} \put(15,0){\line(1,0){15}} \put(15,0){\line$ 

 $\textsf{C}_0$ 

### **Korat: search**

- **Starts from candidate vector with all 0's**
- Generates candidate vectors in a loop until the entire space is explored
	- $\mathcal{L}_{\mathcal{A}}$ For each vector, executes repOK to find<br>I whather the sandidate is valid ar not
	- (1) whether the candidate is valid or not
	- (2) what next candidate vector to try out

 $\mathcal{L}_{\mathcal{A}}$ Field-access stack<br>Figure to Estate monitors field

- Korat monitors field accesses during execution of repOK
- Backtracks on last accessed field on stack, pruning large portions of the search space

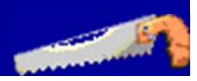

### **Korat: next candidate vector**

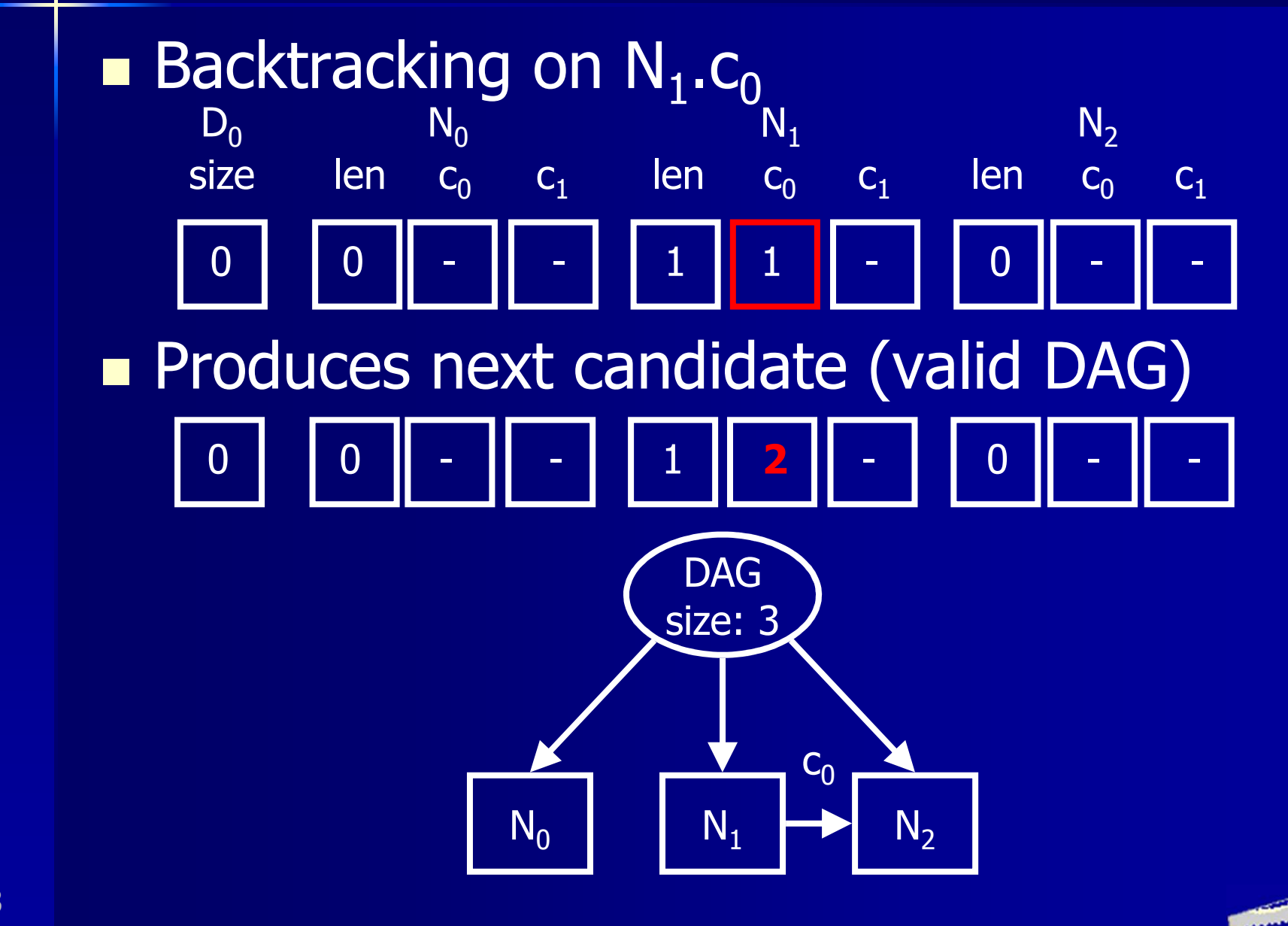

## **Two key Korat concepts**

 $\blacksquare$  repOK

 $\mathcal{L}_{\mathcal{A}}$ User provides predicates that check<br>properties of valid inputs properties of valid inputs

■ Candidate vector

 $\mathcal{L}_{\mathcal{A}}$ Used in Korat search

–Next vector computed from previous by<br>executing renOK executing repOK

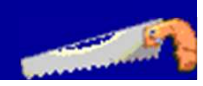

## **Outline**

■ Overview **- Backgro** ■ Background: Korat Parallel Korat Reduction Methodology ■ Conclusions

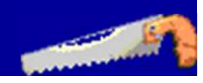

## **Parallel Korat: design goals**

**Target clusters of commodity machines**  $\mathcal{L}_{\mathcal{A}}$ Google infrastructure

**Refinimize inter-machine communication** 

–Improves overall performances by removing<br>any expensive message passing any expensive message passing

–Makes code easily portable

**n** Challenge for load balancing: partition search space among various machines statically (before starting parallel search) $\mathcal{L}_{\mathcal{A}}$  , where  $\mathcal{L}_{\mathcal{A}}$  is the set of the set of the set of the set of the set of the set of the set of the set of the set of the set of the set of the set of the set of the set of the set of the set of the No overlap of work among machines

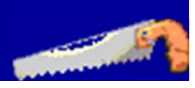

### **Korat: easy for parallelization**

■ Candidate vector compactly encodes the entire search state, both

- –Part that has been explored<br>Ratt that is yet to be evalor
- $\mathcal{L}_{\mathcal{A}}$ Part that is yet to be explored

■ Easy to parallelize search by using candidate vectors as the bounds for the ranges that split state space

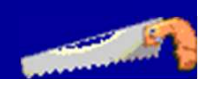

## **Korat: hard for parallelization**

#### **Execute Korat pruning**

- –Makes search more efficient  $\odot$
- $\mathcal{L}_{\mathcal{A}}$ Makes search mostly sequential  $\odot$ <br>Aloyt candidate vector depends on the
	- Next candidate vector depends on the execution of  $\texttt{repOK}$  on current candidate vector
- **Implication: given an arbitrary candidate** vector, cannot statically know if the search would explore that vector or not
- ■ Cannot purely randomly choose candidate vectors for partitioning

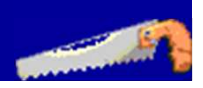

## **Parallel Korat: four algorithms**

#### **Example Test generation can be**

- $\mathcal{L}_{\mathcal{A}}$ - SEQuential: use one machine
- –PARallel: use multiple machines
- **Test execution always parallel, can be** 
	- $\mathcal{L}_{\mathcal{A}}$  OFF-line: generation and execution decoupled (all inputs stored on disk)
	- $\mathcal{L}_{\mathcal{A}}$ - ON-line: execution follows generation (inputs not stored on disk)
- ■ Four algorithms
	- $\mathcal{L}_{\mathcal{A}}$ SEQ-OFF, SEQ-ON, PAR-OFF, PAR-ON

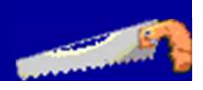

## **SEQ-OFF algorithm**

**Runs test generation sequentially (SEQ)** and stores to disk all test inputs

**Distributes test inputs evenly across** several worker machines to execute code under test in parallel (OFF)

#### ■ Use case

 $\mathcal{L}_{\mathcal{A}}$ Generation requires a lot of search and<br>nroduces only few innuts (so it is prefer produces only few inputs (so it is preferred to store them for future execution)

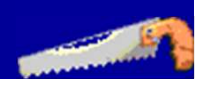

## **SEQ-ON algorithm**

■ Use case: do not store inputs on disk Goal: Run sequentially once (SEQ) but prepares to make future runs parallel■ Sequential test generation stores to disk *m* equidistant candidate vectors:  $V_1...V_m$ –Union of ranges  $[v_i, v_{i+1}]$  covers entire space  $\mathcal{L}_{\mathcal{A}}$ Each range explores same # of candidates All future generations/executions done in parallel on  $w<=m$  worker machines (ON)

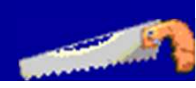

## **Equidistancing algorithm**

 $\blacksquare$  Challenge: Choose  $m$  equidistant vectors<br>not knowing total number before search not knowing total number before search–If we knew total  $T$ , we would store  $T/m$ -th Solution uses an array of size  $2m$  to remember specific candidate vectors $\mathcal{L}_{\mathcal{A}}$ Example for  $m=3$  $\mathcal{L}_{\mathcal{A}}$  , where  $\mathcal{L}_{\mathcal{A}}$  is the set of the set of the set of the set of the set of the set of the set of the set of the set of the set of the set of the set of the set of the set of the set of the set of the Fill out the array:  $1,2,3,4,5,6$  $\mathcal{L}_{\mathcal{A}}$ Halve the array: 2,4,6  $\mathcal{L}_{\mathcal{A}}$  , where  $\mathcal{L}_{\mathcal{A}}$  is the set of the set of the set of the set of the set of the set of the set of the set of the set of the set of the set of the set of the set of the set of the set of the set of the Double distance: 2,4,6,8,10,12 –Repeat these 3 steps: 4,8,12… 16,18,20…

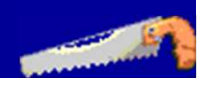

### **Evaluation: SEQ-ON, DAGs of size 8**

**Experiments on Google infrastructure** 

- $\mathcal{L}_{\mathcal{A}}$ Up to 1024 machines, Google File System
- –Testing time: from 35.9 hours (1 machine)<br>to 4 mins (1024 machines) to 4 mins (1024 machines)

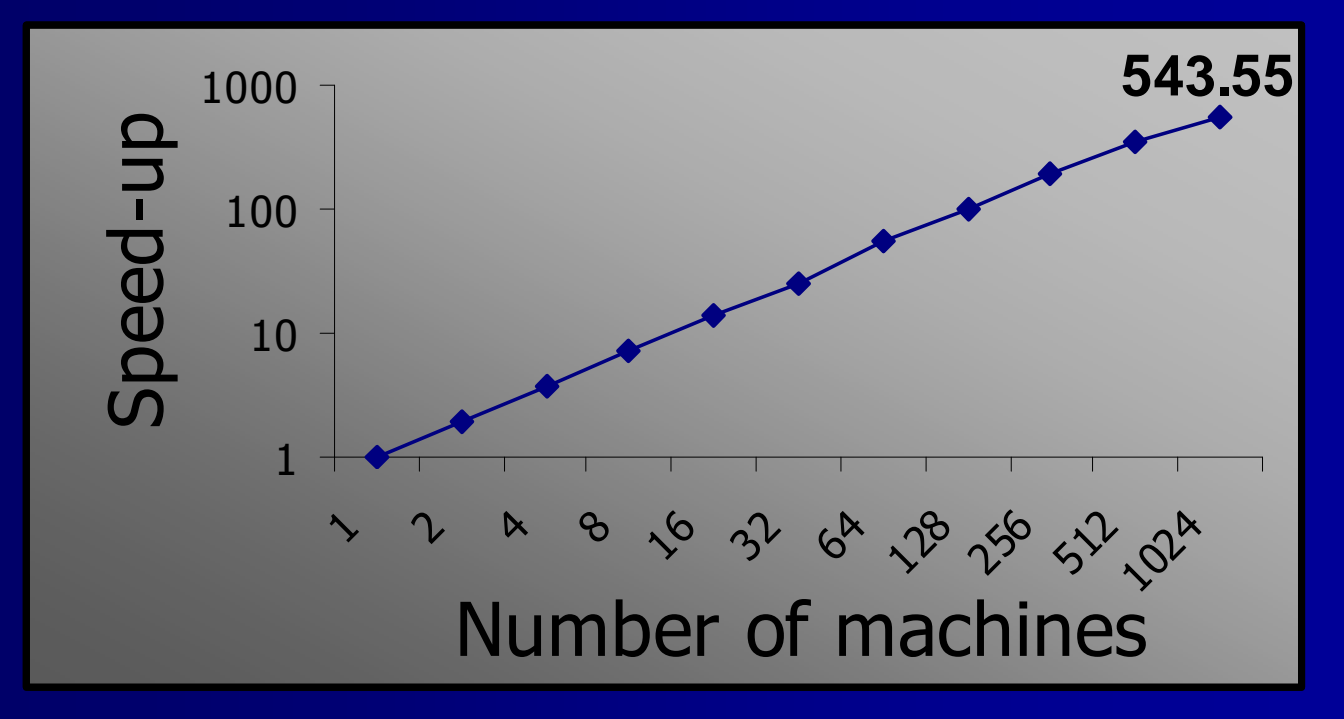

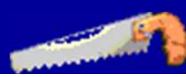

### **Evaluation: SEQ-ON, DAGs of size 7**

**Experiments on Google infrastructure**  $\mathcal{L}_{\mathcal{A}}$  , where  $\mathcal{L}_{\mathcal{A}}$  is the set of the set of the set of the set of the set of the set of the set of the set of the set of the set of the set of the set of the set of the set of the set of the set of the Peek on 128 machines<br>Testing time: from 10 n

- Testing time: from 10 mins to 1/2 min
- $\mathcal{L}_{\mathcal{A}}$  , where  $\mathcal{L}_{\mathcal{A}}$  is the set of the set of the set of the set of the set of the set of the set of the set of the set of the set of the set of the set of the set of the set of the set of the set of the A lot of time goes on file distribution

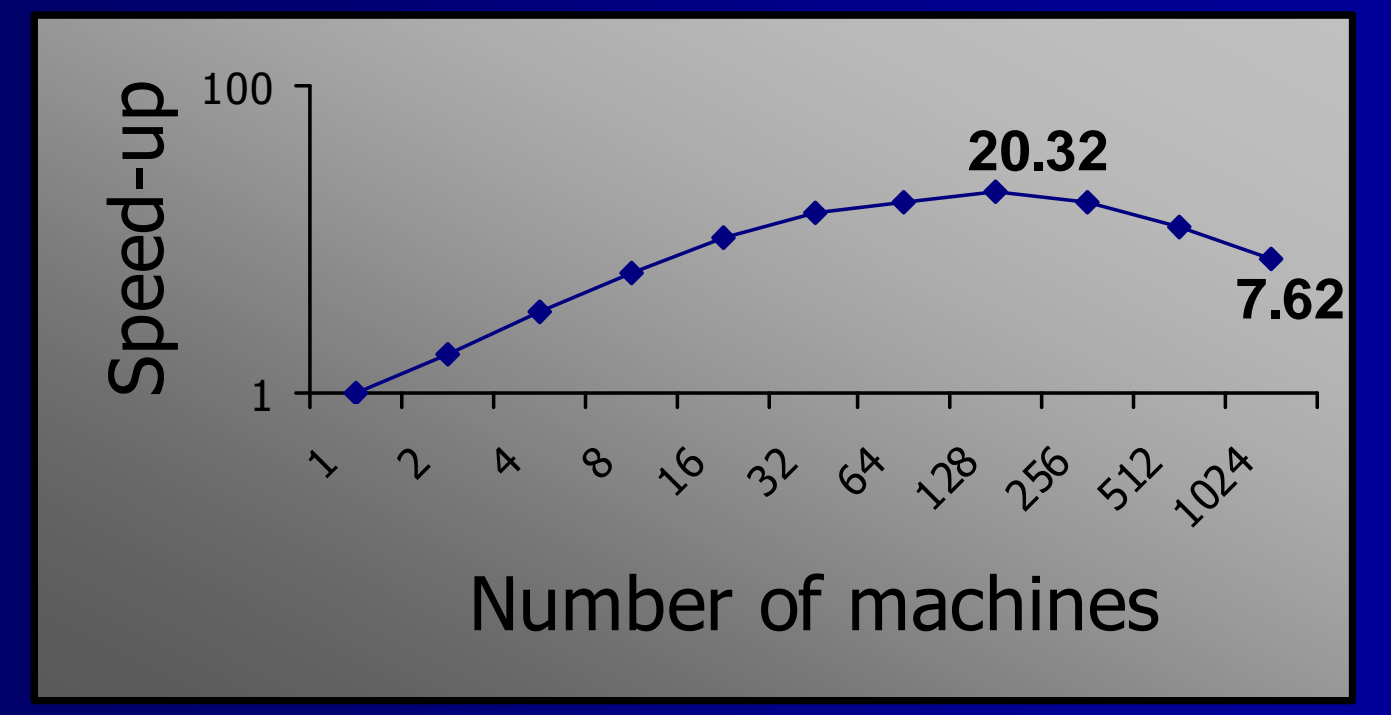

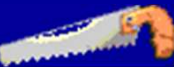

## **PAR-OFF algorithm**

#### $\blacksquare$  Parallelizes the initial run (PAR)

- $\mathcal{L}_{\mathcal{A}}$ Challenges:<br>Challenges:
	- How to partition input space into several ranges without generating all inputs as in SEQ-ON
	- Hard to estimate the number of vectors explored between two given vectors (Korat's dynamic pruning)
- $\mathcal{L}_{\mathcal{A}}$ Solution: use randomization<br>- Bandomly fact forward son
	- Randomly fast-forward search on one machine to generate vectors that cover the entire search space
- **Parallelize search for generated vectors** and write all generated test inputs to disk**Performs test execution separately (OFF)**

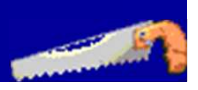

## **Fast-forwarding algorithm**

Randomly chooses  $m$  candidate vectors

- $\mathcal{L}_{\mathcal{A}}$ Starts from candidate with all 0's (as Korat)
- –Repeatedly<br>Chooses r
	- **n** Chooses randomly a number of usual Korat steps to apply
	- Chooses randomly a "jump" in search (discarding some fields from access stack)
	- **Stores current candidate**
- $\mathcal{L}_{\mathcal{A}}$ If search space explored before storing  $m$ <br>candidates repeat the process from  $0's$ candidates, repeat the process from 0's
- –Sort the candidates by their indexes

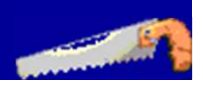

### **Results for PAR-OFF**

Ran PAR-OFF to select m candidates  $v_1...v_m$  $\mathcal{L}_{\mathcal{A}}$ Divided # of candidates over largest range  $[v_i, v_{i+1}]$ **Repeated for 50 random seeds, averages:** 

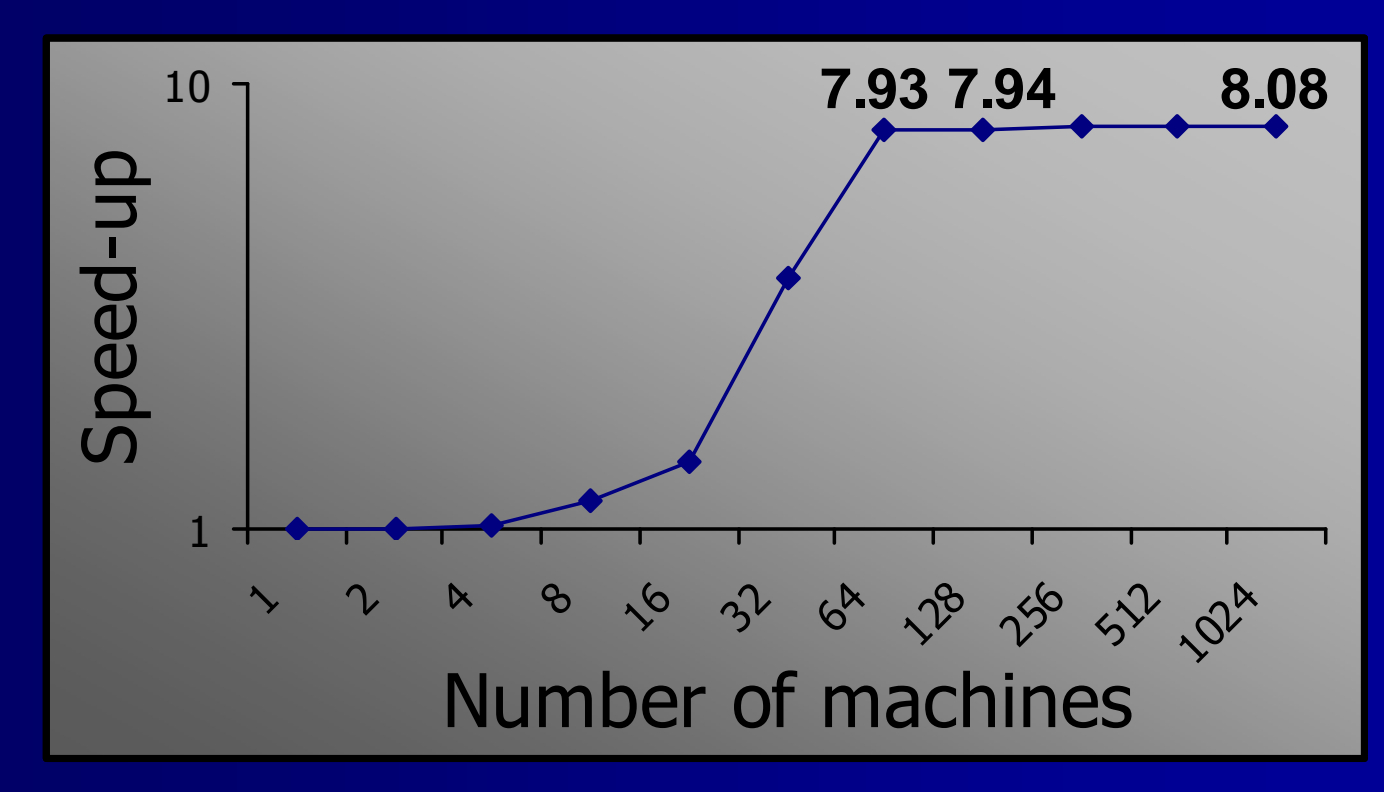

![](_page_26_Picture_3.jpeg)

## **Outline**

■ Overview **- Backgro** ■ Background: Korat Parallel Korat Reduction Methodology ■ Conclusions

![](_page_27_Picture_2.jpeg)

## **Reduction methodology**

**Independent of parallel algorithms Earthcal to generate fewer equivalent inputs**  $\mathcal{L}_{\mathcal{A}}$  , where  $\mathcal{L}_{\mathcal{A}}$  is the set of the set of the set of the set of the set of the set of the set of the set of the set of the set of the set of the set of the set of the set of the set of the set of the Equivalent: either all or none show bugs –Korat prunes out some equivalent inputs  $\mathcal{L}_{\mathcal{A}}$ User may want to prune out even more Methodology: Manually change repOK–Add more checks to repOK to prune some<br>valid (but equivalent) inputs valid (but equivalent) inputs–User encodes an ordering on candidates<br>Such that "larger" can be pruned such that "larger" can be pruned

![](_page_28_Picture_2.jpeg)

## **Equivalence of DAGs**

**Three versions of repOK** 

- $\mathcal{L}_{\mathcal{A}}$ Basic: no ordering
- $\mathcal{L}_{\mathcal{A}}$ Children: number of immediate children
- $\mathcal{L}_{\mathcal{A}}$ Descendants: total number of descendants

■ DAGs of size 6: non-equivalent 5,984

![](_page_29_Picture_83.jpeg)

Speedup: 60x exec. 7x gen.

**30**

### **Conclusions**

Developed parallel Korat

 $\mathcal{L}_{\mathcal{A}}$ Example speedups evaluated at Google<br>All the Sanx on 1024 machines for DAGs of s ■ Over 500x on 1024 machines for DAGs of size 8 Slowdown after 128 machines for DAGs of size 7

 Developed reduction methodology –Example improvements for DAGs of size 6 ■ Over 7x reduction in generation time Over 60x fewer test inputs (execution time)

![](_page_30_Picture_4.jpeg)

### http://korat.sourceforge.net

# **Thanks!**

![](_page_31_Picture_2.jpeg)

### **Isomorphic inputs**

**Korat generates all valid non-isomorphic** test inputs within given bounds**Exercice Septem** Isomorphic object graphs have:  $\mathcal{L}_{\mathcal{A}}$ Same shape and primitive values  $\mathcal{L}_{\mathcal{A}}$  , where  $\mathcal{L}_{\mathcal{A}}$  is the set of the set of the set of the set of the set of the set of the set of the set of the set of the set of the set of the set of the set of the set of the set of the set of the Potentially different node identities **Example**  $N_0$ DAG size: 3 $N<sub>1</sub>$  $N<sub>2</sub>$  $\textsf{C}_0$  $N_0$ DAG size: 3**N22**  $\rightarrow$  N<sub>1</sub>  $\textsf{C}_0$ 

## **Equivalent inputs**

■ Isomorphism != equivalence

 $\mathcal{L}_{\mathcal{A}}$ Example: Two DAGs are equivalent if they<br>are isomorphic as graphs not object graphs are isomorphic as graphs not object graphs

**Problem: Korat can generate object** graphs non-isomorphic at concrete level but equivalent at abstract level, e.g.:

![](_page_33_Picture_4.jpeg)

![](_page_33_Picture_5.jpeg)